# **7. Disponibilidad y adecuación de recursos materiales y servicios**

**Justificación de que los medios materiales y servicios clave disponibles (espacios, instalaciones, laboratorios, equipamiento científico, técnico o artístico, biblioteca y salas de lectura, nuevas tecnologías, etc.) son adecuados para garantizar el desarrollo de las actividades formativas planificadas, observando los criterios de accesibilidad universal y diseño para todos** 

JUSTIFICACIÓN DE LA ADECUACIÓN DE LOS MEDIOS MATERIALES Y SERVICIOS DISPONIBLES.

# *Espacios y materiales de los que se dispone en Arrasate/Mondragon*

Los espacios de docencia requeridos para el desarrollo de las enseñanzas del Máster Universitario en Innovación Empresarial y Dirección de Proyectos son los siguientes (proyección a 3 años vista) :

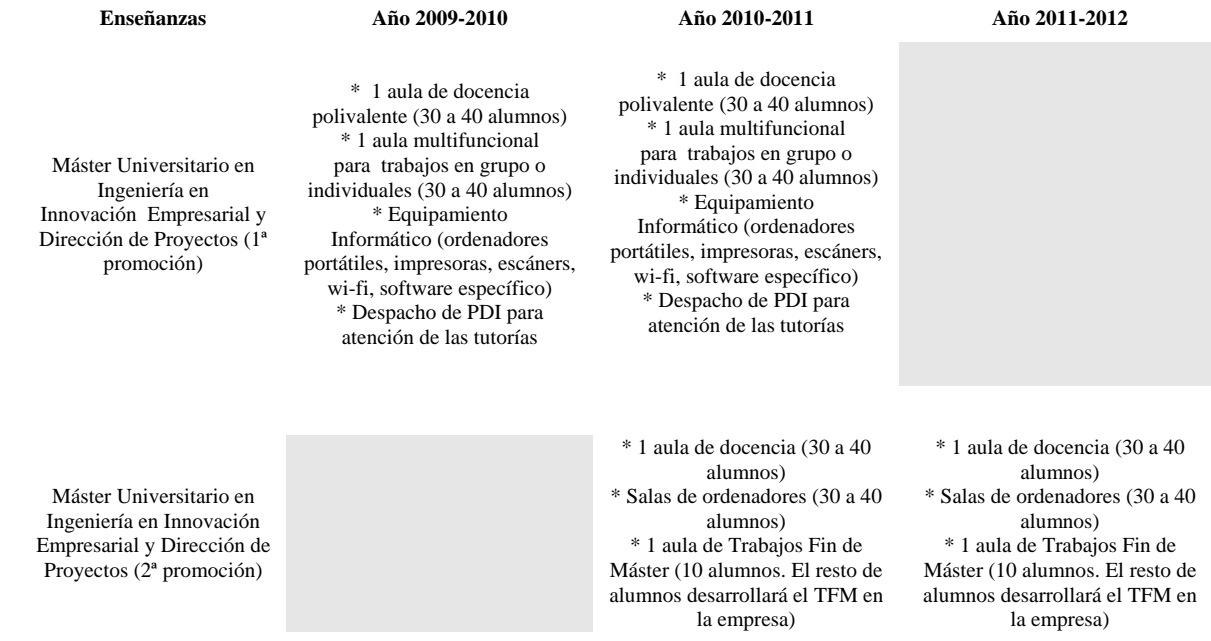

 *Breve descripción de los espacios y recursos de que se dispone:*

## Superficie disponible de aulas de docencia

Esta Institución cuenta con varias aulas de dimensiones adecuadas disponibles para albergar a grupos de alumnos de entre 30 y 40 alumnos (3 aulas de 59 m2, y 4 de 60 m2).

## Características de las aulas de docencia

Todas las aulas de teoría están dotadas de pizarra, retroproyector, cañón, ordenador (o terminal) y acceso a red. Son adecuadas en cantidad y calidad a las necesidades del grupo de alumnos que deben acoger en cada caso y a las metodologías previstas para el desarrollo de la docencia: clases participativas, trabajo en equipo, etc.

Espacios de trabajo disponibles fuera del horario lectivo:

Para el estudio y el desarrollo de trabajos individuales y en equipo fuera del horario lectivo, los alumnos del título disponen (compartiéndolos con los alumnos del resto de titulaciones de la Escuela) de las aulas de docencia libres y de varias salas de trabajo en la biblioteca.

# Salas de ordenadores

Esta Institución cuenta con 16 salas de ordenadores conectados a red al servicio de los alumnos que garantizan el uso individual de los ordenadores. Además, en el campus existe conexión a red inalámbrica.

Con el fin de garantizar que todos los alumnos realizan las prácticas de ordenador planificadas a lo largo de los estudios, los grupos de teoría se desdoblan en grupos de prácticas de 12 a 24 alumnos en función de la materia y las salas de ordenadores utilizadas. En la Intranet se les informa de los recursos de sistemas de información de que disponen y se explica el funcionamiento de las aulas informáticas en horario lectivo y no lectivo. Las necesidades de aulas y equipos informáticos para la docencia las gestiona el Departamento responsable de la gestión de horarios; y el uso discrecional por parte del alumnado es atendido por los propios alumnos, en función de la disponibilidad de los citados recursos; información que es pública y a la que puede accederse desde todos los PCs de la Escuela y desde la Secretaría Virtual.

Finalmente, existe una "Normativa para la utilización de los recursos informáticos de la EPS" recogida en la Intranet que tiene por objeto: 1) Proteger la reputación y buen nombre de esta EPS en la Red (Internet); 2) Garantizar la seguridad, rendimientos y privacidad de los sistemas y máquinas de nuestra organización y de las demás; 3) Evitar situaciones que puedan causar a la EPS algún tipo de responsabilidad civil o penal; 4) Preservar la privacidad y seguridad de nuestros usuarios; 5) Garantizar el correcto funcionamiento de los recursos informáticos de la EPS; y 6) Proteger la labor realizada por las personas que trabajan en nuestros servicios informáticos.

# Salas de proyectos

Existen varias salas de proyectos para los alumnos que deban realizar el TFM en la Escuela, con una capacidad total de 120 personas simultáneamente. Cada puesto cuenta con un ordenador personal conectados a red.

*Espacios y materiales de los que se dispone en el Campus Donostialdea*

Los espacios de docencia requeridos para el desarrollo de las enseñanzas del Máster Universitario en Innovación Empresarial y Dirección de Proyectos en Donostialdea son los siguientes: 1 aula de docencia polivalente (20 a 30 alumnos), dotada de pizarra, retroproyector, cañón y acceso a red. 1 aula multifuncional para trabajos en grupo o individuales (30 a 40 alumnos) Equipamiento Informático (ordenadores portátiles, impresoras, escáners, wi‐fi, software específico). Los alumnos

- tienen su ordenador portátil personal en el que, si fuera necesario, se le instala el software requerido
	- Despacho de PDI para atención de las tutorías
	- Acceso a Internet e Intranet, Acceso a MUDLE, cuenta de correo personal

# *Espacios de trabajo disponibles fuera del horario lectivo:*

 Para el estudio y el desarrollo de trabajos individuales y en equipo fuera del horario lectivo, los alumnos del título disponen (compartiéndolos con los alumnos del resto de titulaciones de la Escuela) de las aulas de docencia libres y de varias salas de trabajo en la biblioteca.

# *Otros espacios de uso común:*

- Biblioteca: La Biblioteca es un centro de recursos para el aprendizaje equipada con red inalámbrica y equipada con 28 puestos de trabajo, Cuenta también con impresoras, lectores de CD, lectores de DVD, escáner, etc..
	- Horario de apertura amplio Máquinas impresoras
- Local social
- Aula Magna o Auditorio
- Bar

Por todo ello, esta Universidad estima que el equipamiento afecto al título del que dispone en Donostialdea es suficiente y adecuado.

*Recursos materiales específicos para la docencia en modalidad a distancia*

# **A. Recursos materiales y Servicios**

**Infraestructura para la docencia ONLINE** 

**Justificación de que los medios materiales y servicios disponibles son adecuados para garantizar las actividades formativas planificadas.** 

Los principales medios materiales y servicios disponibles para garantizar la actividad formativa son los siguientes:

- Entorno virtual de aprendizaje Moodle.
- Servicios personales del estudiante.
- Secretaría Virtual.
- Biblioteca.

A continuación se realizará una descripción más detallada de cada uno de estos medios y servicios.

# **ENTORNO VIRTUAL DE APRENDIZAJE MOODLE**

El entorno virtual de aprendizaje Moodle es un producto activo y en evolución. Diseñado originalmente por Martin Dougiamas a finales de 2002, es a día de hoy el principal entorno virtual de aprendizaje de software libre superando incluso el producto comercial BlackBoard. En el 2003 se constituyó moodle.com como una empresa que ofrece soporte comercial adicional para aquellos que lo necesiten, así como alojamiento con administración, consultoría y otros servicios, y existe una amplia red de Moodle Partners que también ofrecen servicios entorno a Moodle.

#### **Historial de uso de Moodle en Mondragon Unibertsitatea**

La elección de Moodle como entorno de aprendizaje virtual no es algo reciente en el caso de Mondragon Unibertsitatea. Desde Julio de 2005 viene utilizándose en diferentes facultades, habiéndose adoptado como entorno oficial para toda la universidad en Septiembre de 2007. Se puede decir por tanto que Mondragon Unibertsitatea cuenta con suficiente experiencia en el uso de la herramienta como para afrontar con garantías su uso en el entorno de la formación on-line.

Pero la relación va más allá del mero uso de la misma, puesto que desde bastante pronto diferentes actores de Mondragon Unibertsitatea han participado activamente en el desarrollo de la herramienta y en la generación de documentación y material de uso de la misma.

Por citar algunos ejemplos, mencionar que Mondragon Unibersitatea ha desarrollado o colaborado en el desarrollo de funcionalidades como la autenticación integrada NTLM SSO, la mejora de la matriculación externa por base de datos (haciéndola más flexible y útil), la mejora del sistema de autenticación via LDAP para incluir funcionalidades específicas de Directorio Activo de Microsoft y la corrección de múltiples errores de la herramienta (bugs).

Asimismo Mondragon Unibertsitatea ha organizado la Moodle Moot Euskadi 2008 (reunión de usuarios de Moodle de Euskadi), ha colaborado en la organización de la MoodleMoot Spain 2011 (reunión de usuarios de Moodle a nivel estatal) y ha participado activamente en el resto de las reuniones estatales de los últimos años, lo que permite afirmar que Mondragon Unibertsitea se haya plenamente capacitada para operar la herramienta con un alto grado de efectividad y fiabilidad.

#### **Diseño y características de Moodle**

El diseño y el desarrollo de Moodle se basan en una determinada filosofía del aprendizaje, una forma de pensar que a menudo se denomina "pedagogía construccionista social". Reflejo de dicha filosofía son su diseño y las características disponibles en dicho entorno. Por ello a continuación se enumeran algunas de sus características existentes actualmente, teniendo en cuenta que es una herramienta en constante desarrollo.

#### **Diseño general**

- Promueve una pedagogía construccionista social (colaboración, actividades, reflexión crítica, etc.).
- Apropiada para el 100% de las clases en línea, así como también para complementar el aprendizaje presencial.
- Tiene una interfaz de navegador de tecnología sencilla, ligera, eficiente y compatible con los principales navegadores del mercado (Firefox, Chrome, Internet Explorer, Safari, Opera, etc.).
- Es fácil de instalar en cualquier plataforma que soporte PHP. Sólo requiere que exista una base de datos (y la puede compartir).
- Con su completa abstracción de bases de datos, soporta las principales marcas de bases de datos (MySQL, MariaDB, PostgreSQL, MS SQL Server y Oracle).
- La lista de cursos muestra descripciones de cada uno de los cursos que hay en el servidor, incluyendo la posibilidad de acceder como invitado.
- Los cursos pueden clasificarse por categorías y también pueden ser buscados un sitio Moodle puede albergar miles de cursos.
- Se ha puesto énfasis en una seguridad sólida en toda la plataforma. Todos los formularios son validados extensamente, las cookies cifradas, la validación de usuarios se hace via HTTPS, etc.
- La mayoría de las áreas de introducción de texto (recursos, mensajes de los foros etc.) pueden ser editadas usando el editor HTML, tan sencillo como cualquier editor de texto de Windows.

#### **Administración del sitio**

- El sitio es administrado por un usuario administrador, definido durante la instalación.
- Los temas permiten al administrador personalizar los colores del sitio, fuentes, presentación, etc., para ajustarse a sus necesidades. Hay múltiples temas entre los que elegir y se pueden diseñar nuevos temas para ajustarse a la identidad corporativa del centro. En el caso de Mondragon Unibertsitatea usamos el tema Essential con variantes de colores y logos para cada una de facultades, de forma que tanto alumnos como profesores puedan distinguir con facilidad en el entorno virtual de aprendizaje de qué facultad están trabajando.
- Pueden añadirse nuevos módulos de actividades a los ya instalados en Moodle. A la amplia lista de módulos estándar indicados en los siguientes apartados, hay que añadir los disponibles en el directorio de plugins puestos a disposición por terceros en el sitio moodle.org/plugins
- Los paquetes de idiomas permiten una localización completa de cualquier idioma. Estos paquetes pueden editarse usando un editor integrado. Actualmente hay paquetes de idiomas para más de 115 idiomas (incluyendo la totalidad de los idiomas oficiales o co-oficiales del estado). rende en los siguientes apartados, hay que añadir los disponibles en el directorio de plugins puestos a disposición por<br>
eros en el sitio moodle.org/plugins<br>
paquetes de idiomas permiten una localización completa de cualqu

- Los objetivos son reducir al mínimo el trabajo del administrador, manteniendo una alta seguridad.
- Soporta una amplia variedad de mecanismos de autenticación a través de módulos de autenticación, que permiten una integración sencilla con los sistemas existentes (bases de datos externa, directorios LDAP, servidores CAS, servidores Radius, servidores Shibboleth,.etc.)
- Cada persona necesita sólo una cuenta para todo el servidor. Por otra parte, cada cuenta puede tener diferentes tipos de acceso.
- Una cuenta de administrador controla la creación de cursos y determina los roles asignados a los usuarios en cada curso (profesor, alumno, tutor, etc.)
- Asimismo dispone de una variedad de mecanismos de matriculación de los usuarios en los cursos, que permiten una integración sencilla con los sistemas de gestión académica existentes (bases de datos externas, directorios LDAP, estándar IMS Enterprise, pre-pago por Paypal, etc.) o los profesores pueden inscribir a los alumnos manualmente si lo desean.
- Los profesores pueden dar de baja a los estudiantes manualmente si lo desean, aunque también existe una forma automática de dar de baja a los estudiantes que permanezcan inactivos durante un determinado período de tiempo (establecido por el administrador).
- Se anima a los estudiantes a crear un perfil en línea de sí mismos, incluyendo fotos, descripción, etc. De ser necesario, pueden esconderse las direcciones de correo electrónico.
- Cada usuario puede especificar su propia zona horaria, y todas las fechas marcadas en Moodle se traducirán a esa zona horaria (las fechas de escritura de mensajes, de entrega de tareas, etc.).
- Cada usuario puede elegir el idioma que se usará en la interfaz de Moodle.

#### **Administración de cursos**

- Un profesor sin restricciones tiene control total sobre todas las opciones de un curso.
- Se puede elegir entre varios formatos de curso tales como semanal, por temas, temas en pestañas, Collapsed Topics,...
- Ofrece una serie flexible de actividades para los cursos: chats, cuestionarios, foros, lecciones, tareas, wikis, archivos, hojas o libros, entre otros.
- En la página principal del curso se pueden presentar los cambios ocurridos desde la última vez que el usuario entró en el curso, lo que ayuda a crear una sensación de comunidad.
- La mayoría de las áreas para introducir texto (recursos, envío de mensajes a un foro, etc.) pueden editarse usando un editor HTML WYSIWYG integrado.
- Todas las calificaciones para los foros, cuestionarios y tareas pueden verse en una única página (y descargarse como un archivo con formato de hoja de cálculo) por medio del libro de calificaciones integrado. El uso de este libro de calificaciones es opcional y se usará en función de las necesidades y la adecuación a cada módulo o materia.
- Se dispone de un registro y seguimiento completo de los accesos del usuario. Se dispone de informes de actividad de cada estudiante, con gráficos y detalles sobre su paso por cada módulo (último acceso, número de veces que lo ha leído) así como también de una detallada "historia" de la participación de cada estudiante, incluyendo mensajes enviados, entradas en el glosario, etc. en una sola página.
- Integración con el correo Pueden enviarse por correo electrónico copias de los mensajes enviados a un foro, los comentarios de los profesores, etc. en formato HTML o de texto.
- Disponibilidad de escalas de calificación personalizadas Los profesores pueden definir sus propias escalas para calificar foros, tareas y glosarios, así como rúbricas o guías de evaluación.
- Disponibilidad de asignación de insignias Los profesores pueden definir insignias, que serán asignadas automáticamente a los alumnos que superen los criterios establecidos para recibirlas.
- Los cursos se pueden empaquetar en un único archivo comprimido utilizando la función de "copia de seguridad". Éstos pueden ser restaurados en cualquier servidor Moodle lo que permite un intercambio rápido y efectivo de materiales entre profesores, departamentos o facultades.

Como se ha comentado anteriormente, Moodle ofrece una serie flexible de actividades para los cursos que permiten trabajar diferentes aspectos del proceso enseñanza aprendizaje. Combinando de forma adecuada actividades de diferentes tipos junto con los recursos y materiales puestos a disposición del alumno (ficheros de documentación, vídeos, audio, enlaces a páginas externas) se puede lograr un aprendizaje más completo y efectivo.

Se detallan a continuación los principales tipos de actividades (módulos en la terminología de Moodle) y sus características más destacadas:

#### **Módulo de Tareas**

- Puede especificarse la fecha final de entrega de una tarea y la calificación máxima que se le podrá asignar.
- Los estudiantes pueden subir sus tareas (en cualquier formato de archivo) al servidor. Se registra la fecha en que se han subido.
- Se permite enviar tareas fuera de tiempo, pero el profesor puede ver claramente el tiempo de retraso.
- Para cada tarea en particular, puede evaluarse a la clase entera (calificaciones y comentarios) en una única página con un único formulario.
- Las observaciones del profesor se adjuntan a la página de la tarea de cada estudiante y se le envía un mensaje de notificación.
- El profesor tiene la posibilidad de permitir el reenvío de una tarea tras su calificación (para volver a calificarla).
- Una tarea puede utilizarse también para la entrega de trabajos de grupo, pudiendo configurar el profesor si la entrega será única por grupo o si cada miembro del grupo debe entregar una parte.

#### **Módulo de Chat**

- Permite una interacción fluida mediante texto síncrono.
- Incluye las fotos de los perfiles en la ventana de chat.
- Soporta direcciones URL, emoticonos, integración de HTML, imágenes, etc.
- Todas las sesiones quedan registradas para verlas posteriormente, y pueden ponerse a disposición de los estudiantes.

### **Módulo de Consulta**

- Es como una votación sobre un tema propuesto cualquiera. Puede usarse para votar sobre algo o para recibir una respuesta de cada estudiante (por ejemplo, para pedir su consentimiento para algo).
- El profesor puede ver una tabla que presenta de forma intuitiva la información sobre quién ha elegido qué.
- Se puede permitir que los estudiantes vean un gráfico actualizado de los resultados.

#### **Módulo Foro**

- Hay diferentes tipos de foros disponibles: exclusivos para los profesores, de noticias del curso y abiertos a todos.
- Todos los mensajes llevan adjunta la foto del autor.
- Las discusiones pueden verse anidadas, por rama, o presentar los mensajes más antiguos o los más recientes primero.
- El profesor puede obligar la suscripción de todos a un foro o permitir que cada persona elija a qué foros suscribirse de manera que se le envíe una copia de los mensajes por correo electrónico.
- El profesor puede elegir que no se permitan respuestas en un foro (por ejemplo, para crear un foro dedicado a anuncios).
- El profesor puede mover fácilmente los temas de discusión entre distintos foros.
- Las imágenes adjuntas se muestran dentro de los mensajes.
- Se puede calificar las intervenciones en los foros, tanto por parte del profesor como por parte de los alumnos.
- Las escalas de calificación son completamente definibles por el profesor (para utilizar escalas cualitativas, por ejemplo).
- Si se usan las calificaciones de los foros, pueden restringirse a un rango de fechas.

#### **Módulo Cuestionario**

- Los profesores pueden definir un banco de preguntas con preguntas que podrán ser reutilizadas en diferentes cuestionarios.
- Las preguntas pueden ser almacenadas en categorías de fácil acceso, y estas categorías pueden ser "publicadas" para hacerlas accesibles desde cualquier curso del sitio.
- Los cuestionarios se califican automáticamente (siempre y cuando no incluyan preguntas de tipo ensayo), y pueden ser recalificados si se modifican las preguntas.
- Los cuestionarios pueden tener un límite de tiempo a partir del cual no estarán disponibles.
- El profesor puede determinar si los cuestionarios pueden ser resueltos varias veces y si se mostrarán o no las respuestas correctas y los comentarios tras finalizar el mismo.
- Las preguntas y las respuestas de los cuestionarios pueden ser mezcladas (aleatoriamente) para disminuir las copias entre los alumnos.
- Las preguntas pueden crearse en HTML y con imágenes.
- Las preguntas pueden importarse desde archivos de texto externos.
- Los intentos pueden ser acumulativos, y acabados tras varias sesiones.
- Las preguntas de opción múltiple pueden definirse con una única o múltiples respuestas correctas.
- Pueden crearse preguntas de opción múltiple, respuesta corta (palabras o frases), de tipo verdadero/falso., preguntas de emparejamiento, preguntas aleatorias, preguntas numéricas (con rangos permitidos), preguntas calculadas,,preguntas de respuesta anidadas (estilo "cloze") con respuestas dentro de pasajes de texto, y preguntas de tipo ensayo (la respuesta es un texto)
- Pueden crearse textos descriptivos y gráficos.

#### **Módulo Encuesta**

 Se proporcionan encuestas ya preparadas (COLLES, ATTLS) y contrastadas como instrumentos para el análisis de las clases en línea.

- Los informes de las encuestas están siempre disponibles, incluyendo muchos gráficos. Los datos pueden descargarse con formato de hoja de cálculo Excel o como archivo de texto CVS.
- La interfaz de las encuestas impide la posibilidad de que sean respondidas sólo parcialmente.
- A cada estudiante se le informa sobre sus resultados comparados con la media de la clase.

#### **Módulo Taller**

- Permite la evaluación de documentos entre iguales así como la autoevaluación, y el profesor puede gestionar el peso de la evaluación del documento y el de la calidad de las evaluaciones realizadas.
- Admite un la calificación mediante un formulario de evaluación y también mediante rúbricas.
- El profesor puede suministrar documentos de ejemplo a los estudiantes para practicar la evaluación.
- A la conclusión del taller, el profesor puede decidir publicar algunos de los trabajos entregados a todos los alumnos.
- Es muy flexible y tiene muchas opciones.

#### **Recursos**

Además de los módulos de actividad, Moodle nos permite utilizar todo tipo de contenidos digitales por medio de los llamados recursos. Estos recursos posibilitan:

- La presentación de cualquier contenido digital basado en archivos: p.ei. documentos de texto, presentaciones, animaciones, vídeos, ficheros de audio, etc.
- Los archivos pueden subirse y manejarse en el servidor, o pueden ser creados sobre la marcha usando formularios web (de texto o HTML).
- Se pueden enlazar contenidos externos en web o incluirlos perfectamente en la interfaz del curso, por ejemplo vídeos de Youtube, presentaciones de SlideShare
- Asimismo se pueden incrustar contenidos basados en fuentes RSS, lo que nos permite crear contenidos dinámicos a partir de fuentes de información externas.
- Pueden agregarse objetos digitales de aprendizaje basados en el estándar SCORM 1.2.

#### **Usabilidad**

Desde el punto de vista de la usabilidad, se pueden mencionar las siguientes características:

- Interfaz de usuario intuitiva debido a un diseño consistente (iconos indicativos del tipo de objeto al que se refieren, estructura homogénea en todas las páginas, etc.)
- Se pueden diseñar nuevos temas para que sea aún más usable.
- La navegabilidad del sitio es sencilla al no haber demasiados niveles de profundidad (sitio > categoría > curso > actividad, siendo la categoría opcional)
- Uso de "rastro de migas de pan" para indicar al usuario en todo momento su ubicación en el sistema.
- Agilidad en la interacción con el sistema: las páginas se generan en menos de 2 segundos de media, dependiendo el tiempo de carga en el navegador del usuario únicamente de la velocidad de conexión de éste. Además se hace un uso eficiente de las tecnologías de cacheo en el navegador de imágenes, hojas de estilo y secuencias de javascript para mejorar los tiempos de carga.

#### **Accesibilidad**

Desde la versión 1.5 de Moodle (publicada en Junio de 2005) las páginas web generadas por Moodle cumplen las especificaciones XHTML Transitional 1.0 (a partir de la versión 1.9 se puede elegir generar XHTML Strict 1.0) para permitir a los lectores de pantalla interpretar correctamente los contenidos y posibilidad a los usuarios con deficiencias visuales un uso adecuado.

Además desde la versión 1.5 se han trabajado de manera importante para cumplir los requisitos de los estándares de accesibilidad WAI 1.0 (W3C), SENDA (UK) y Sección 508 (US), habiéndose logrado avances importantes a partir de la versión 1.8 (Marzo 2007) en todos ellos.

#### **Seguridad**

Si bien no hay ningún sistema informático 100% seguro, el historial de seguridad de Moodle se puede considerar muy bueno, reduciéndose a unos pocos los fallos de seguridad detectados en los últimos años que no sean achacables a configuraciones erróneas por parte de los administradores de la herramienta.

En este sentido hay que comentar que los administradores del entorno de aprendizaje virtual Moodle de Mondragon Unibertsitatea cuentan con dilatada experiencia en éste ámbito y tienen comunicación directa con el equipo de desarrolladores (incluyendo el responsable de seguridad del proyecto) como se ha mencionado anteriormente, lo que permite reaccionar con mayor celeridad en caso de brechas de seguridad en la herramienta.

Por último señalar que Moodle permite integrar el antivirus de código libre ClamAV para analizar y en su caso limpiar todos los ficheros subidos por los usuarios a la plataforma.

#### **Escalabilidad**

Moodle funciona con una amplia variedad de tecnologías de servidores web y bases de datos. Al igual que sucede con cualquier instalación de sistemas de software basados en servidor y con los sistemas de bases de datos, resulta crucial elegir muy cuidadosamente los equipos, el sistema operativo y el sistema de bases de datos, a fin de asegurar que el sistema puede afrontar un gran rendimiento. La mayor instalación de Moodle actualmente en servicio (Open University de Reino Unido) maneja un total de más de 180.000 estudiantes. Sólo en el estado español podemos indicar que la Universidad del País Vasco tiene más de 40.000 usuarios, la Universidad Politécnica de Cataluña un número similar y la Universidad de Barcelona incluso un número superior, y se están poniendo en marcha instalaciones aún mayores para dar servicio a múltiples instituciones educativas secundarias en la Comunidad Autónoma del País Vasco entre otras.

#### **Infraestructura técnica**

El servidor donde se aloja actualmente el entorno Moodle en explotación en Mondragon Uniberstitatea está dimensionado para dar servicio a los casi 4.000 alumnos matriculados a día de hoy, siendo capaz de dar servicio a unos 100 usuarios concurrentes (en un intervalo de 10 segundos) o unos 400 usuarios en un intervalo medio de 5 minutos.

El número de usuarios, cursos, actividades y recursos no están limitados más que por la memoria y disco de que disponga el servidor, no imponiendo límite artificial alguno la herramienta en sí (en realidad sí existen límites, pero son del orden de miles de millones de usuarios, cursos o actividades).

Las características técnicas de dicho servidor son:

- Servidor HP DL360G7 E5645
- Procesadores Intel® Xeon® E5645 (2.40GHz/6-core/12MB/80W, DDR3-1333, HT Turbo 1/1/1/1/2/3) Processor
- 12 GBytes de RAM 2Rx8 PC3-10600R-9 Kit.
- Almacenamiento
	- 2 Discos HP 300 GB 6G SAS 15K 2.5in DP ENT HDD
	- o Volumen LUN NAS 1,2TB
- Fuentes de alimentación redundantes.
- Tarjeta de red Fibre Channel 4 Gbps.
- Sistema Operativo Ubuntu Server 14.04.3 LTS
- Servidor Web Apache 2.4.x
- Motor de base de datos PostgreSQL 9.3

Dicho servidor está conectado directamente a la red académica del País Vasco (I2BASK) por medio de un enlace redundante de 2 Gbps, que a su vez está conectada a la red académica estatal (RedIris) por medio de un enlace de 10 Gbps.

Además todo el sistema está alojado en un centro de datos que cuenta con modernos sistemas de respaldo de suministro eléctrico (con sistemas de tipo UPS y un generador eléctrico de gasóleo de respaldo) así como sistemas de refrigeración de última generación. El centro de datos ha sido dimensionado para albergar un número de servidores mayor que el actualmente instalado, lo que redunda en un mayor margen de seguridad si cabe.

#### **Otras herramientas externas**

Como puede verse, Moodle es una herramienta flexible y con un abanico de posibilidades muy amplio que nos permitirá cubrir con comodidad la mayoría de las necesidades que se nos puedan plantear en el proceso de enseñanza aprendizaje.

Entre las herramientas externas existentes se puede destacar el Aula Virtual. Esta necesidad está cubierta en Mondragon Unibertsitatea por Adobe Connect. Adobe Connect es un sistema de comunicación síncrono, web, seguro y flexible que permite realizar conferencias web escalables e interactivas. En otras palabras, es un entorno de videoconferencia que ofrece voz e imagen al profesorado y al alumnado para permitir una interacción síncrona y complementar el proceso de enseñanza-aprendizaje online.

Este sistema incorpora funcionalidades como la posibilidad de compartir archivos, diapositivas y pantalla, señalar o dibujar sobre la misma, vídeo y audio integrado, mensajería instantánea (Chat) o la posibilidad de controlar remotamente la pantalla de un usuario. Funcionalidades del Aula:

Salas de reuniones personales siempre disponibles.

- Uso compartido de archivos, aplicaciones y del escritorio.
- Uso compartido de aplicaciones y del escritorio (con control remoto).
- Gestión de asistentes.
- Control de las llamadas en las conferencias de audio.
- Visualización de documentos.
- Reunión instantánea.
- Emisión de audio por Internet.
- Gestión de reuniones y configuración y diseño de las salas de reuniones.
- Grabación de reuniones.
- Informes de reuniones.
- Moderación de preguntas y respuestas a través del permiso para encender o apagar los micrófonos de cada uno de los asistentes.
- Varios presentadores.
- Conferencias de vídeo multipunto.
- Roles para los participantes.
- **•** Encuestas.
- Modo de preparación del presentador (cambios que no muestras a la gente).
- Pizarras y herramientas para anotaciones.

Otros tipos de actividad estándar de Moodle que no han sido citados en la lista anterior (los wikis y los blogs) ofrecen una funcionalidad que se considera insuficiente en el ámbito del presente máster. Es por ello que se utilizarán plataformas de blogs y wikis externas a Moodle que proporcionen una funcionalidad adecuada al tipo de uso que se les dará. En la actualidad Mondragon Unibertsitatea cuenta con sendas plataformas de blogs multi-usuario (basada en Wordpress-MU) y wikis multi-wiki (basada en Mindtouch Dekiwiki).

#### **Equipo humano de soporte**

Mondragon Unibertsitea dispone de un equipo de soporte que incluye 4 personas dedicadas a operar el entorno de aprendizaje virtual Moodle, todas ellas a tiempo completo. Las cuatro se dedican además a dar soporte al usuario final en todas aquellas incidencias que se presenten en el uso de la herramienta.

El servicio se presta en la actualidad de 7:30 a 18:30 horas, de lunes a viernes, durante el calendario laboral de la universidad, si bien se está estudiando extender tanto el horario como el calendario para dar un servicio más amplio. Por otra parte se prevé la necesidad de adecuar la franja horaria de atención al alumnado que debido a su ubicación, pueda tener una franja horaria de trabajo distinta a la de la zona europea.

#### **CAU (Centro de Atención al Usuario)**

El CAU se ha concebido para ofrecer ayuda y solucionar problemas en la zona ONLINE. Presta servicio de lunes a viernes en horario de 7:30h a 18:30 h., en el teléfono y correo electrónico siguientes: tfo. 943253333; y correo electrónico: cau.mgep@mondragon.edu

# **Medios materiales y servicios disponibles en las Instituciones colaboradoras**

En el caso de las prácticas externas en empresas asociadas al TFM, a los estudiantes que participan en ellas se les asigna un director y un tutor: el director orienta al alumno en los aspectos técnicos del proyecto; y los cometidos del tutor, cuya responsabilidad recae siempre en una persona de la Escuela, son principalmente, velar por que el trabajo reúna los requisitos académicos exigidos, y por que el alumno cuente en la empresa con los materiales y servicios, en cantidad y calidad suficiente, para el desarrollo del TFM. Actualmente la tutoría de TFM se lleva a cabo con ayuda de la plataforma Moodle.

Al finalizar la estancia en la empresa los alumnos cumplimentan una encuesta en la que exponen su nivel de satisfacción en relación los medios materiales y servicios de los que ha Actualmente la tutoria de TFM se lleva a cabo con ayuda de la plataforma Moodie.<br>
Al finalizar la estancia en la empresa los alumnos cumplimentan una encuesta en la que<br>
exponen su nivel de satisfacción en relación los med emprenden las acciones de mejora que el Comité de TFM estime adecuadas al caso. Con el mismo objeto, los responsables de las empresas cumplimentan otra encuesta de satisfacción que sirve también como contraste externo del perfil profesional y de las competencias adquiridas por nuestro alumnado.

# **Espacios y equipamiento del personal académico y del personal de servicios**

El personal académico con docencia en este título (19 profesores) pertenece al Departamento de Mecánica y Producción Industrial, en concreto al área de conocimiento de 'Organización de empresas'.

La superficie total estimada en m2 para el desarrollo y coordinación de las funciones de **todo el personal docente e investigador** (PDI) de esta EPS suma en torno a 1500 m2 lo que hace un ratio de 11,53 m2 por persona. Todos los puestos de trabajo están dotados de ordenador y acceso a la red.

El personal de Administración y Servicios (PAS) de la Escuela Politécnica Superior cuenta con una superficie total de 768,12 m2, lo que hace un ratio de 12,19 m2/persona. También para este colectivo la dotación de medios y recursos es adecuada: todos los puestos de trabajo tienen un ordenador de uso exclusivo con punto de conexión a la red y una impresora por cada 3 personas.

Además de las superficies contempladas en cada uno de los Departamentos, existen varias salas de reuniones multifuncionales que incrementan la superficie a disposición tanto del PDI como del PAS.

# **Biblioteca y acceso a fondos documentales**

La Biblioteca es un centro de recursos para el aprendizaje y la Investigación de 1650 m2, equipada con red inalámbrica, en el que se encuentran los siguientes equipamientos: 294 puestos de trabajo, 8 salas de trabajo y 1 sala de ordenadores.

Ofrece a los usuarios 62 PC/terminales para dar acceso, según el perfil establecido para cada usuario, a todas las aplicaciones informáticas necesarias para el desarrollo de su formación. Cuenta también con impresoras, lectores de CD, lectores de DVD, escáner, etc.. El horario de apertura habitual es de 7:45h. a 24:00h., excepto en los períodos de exámenes que permanece abierta hasta las 2:00h., adecuando el horario a las necesidades de los alumnos.

Al objeto de cumplir con los cometidos que tiene asignados, la biblioteca ofrece, entre otros, los siguientes recursos de información:

 Acceso al catálogo conjunto de las bibliotecas de M.U., y enlaces desde estos a otros catálogos.

Acceso a la información más relevante en el mundo de la ingeniería a través del portal

Engineering Village, con acceso a Compendex e Inspect, Portal ISI Web of Knowledge, Bases de Datos del CSIC, etc.

Acceso a revistas electrónicas.

 Acceso al servicio de alertas de sumarios electrónicos; así como a servicios de alertas electrónicas de otras Universidades con las que colabora (Dialnet), y a grandes fuentes de sumarios electrónicos (Ingenta…).

Acceso a Refwoks (aplicación para la gestión de referencias bibliográficas).

Y entre los servicios que presta, destacan los siguientes:

Información bibliográfica especializada.

Préstamo interbibliotecario.

 Préstamo de tarjetas de comunicaciones para acceso a red inalámbrica; de ordenadores portátiles; de videocámaras; y de equipos de reproducción, tratamiento y edición de imágenes.

 Cursos de formación a alumnos, profesores e investigadores para la utilización de la biblioteca y los recursos de información que esta ofrece.

# **Mecanismos para garantizar la revisión y el mantenimiento de los materiales y servicios, y su actualización**

Todas estas instalaciones son adecuadas en cantidad y en calidad; y la labor de mantenimiento desarrollada a distintos niveles por el departamento de Gestión de Edificios de esta Escuela Politécnica Superior es fundamental. Entre otras destacamos:

ü el mantenimiento preventivo de todos los edificios, instalaciones, talleres y laboratorios, ü la responsabilidad de limpieza y celaduría de los edificios,

ü la responsabilidad sobre el equipamiento didáctico de las aulas, proponiendo la incorporación de las nuevas tecnologías de la información, y haciendo especial hincapié en la ergonomía del puesto del alumno,

ü la prevención de riesgos laborales y la gestión medioambiental,

El PG económico anual, contempla la Previsión de Gastos e Ingresos del ejercicio, tanto de la Institución como de cada Unidad Estratégica de Gestión; y la Previsión de Inversiones en función de las subvenciones y de los resultados que se esperan obtener. Estas partidas presupuestarias se destinan a la remodelación de espacios, la renovación, la adaptación a las normas de seguridad y a la adecuación a la norma de accesibilidad universal y diseño para todos. Merced a estas continuas mejoras todos los espacios exteriores del Campus y todos los edificios en los que se ubican las aulas y espacios experimentales que requieren los alumnos del título están adaptados a dicha norma de accesibilidad.

Por lo que concluimos este capítulo indicando que la titulación dispone de todos los recursos materiales y servicios requeridos para el desarrollado de las actividades formativas planificadas; y que se contemplan mecanismos para realizar o garantizar la revisión y el mantenimiento de los materiales y servicios disponibles en la universidad y en las instituciones colaboradoras, así como los mecanismos de su actualización.